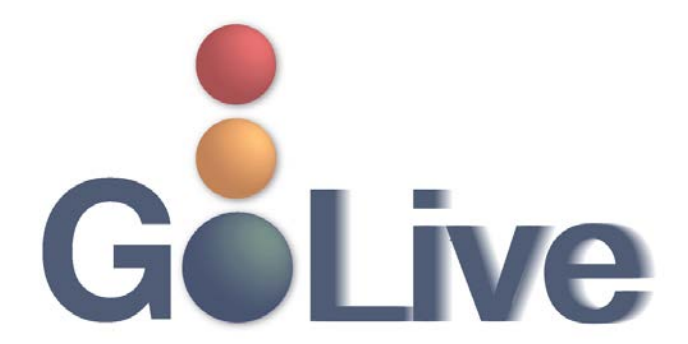

**This guide contains information regarding changes to CM/ECF events and procedures submitted by Clerk's Office staff through the Process Modification Request (PMR) process.**

**If you have any questions or need further assistance docketing events, contact the ECF Help Desk at (800) 442-6850.** 

**Filing resources, including Federal and Local Rules, the ECF User Manual and online help is located on the Court's website: [http://www.txnb.uscourts.gov/.](http://www.txnb.uscourts.gov/)** 

**The effective date is Monday, November 5, 2018**.

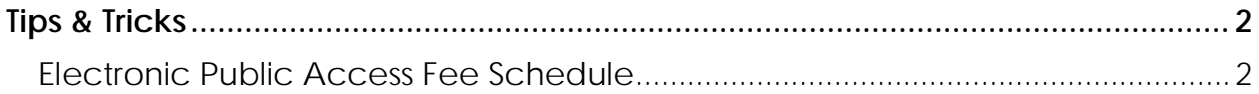

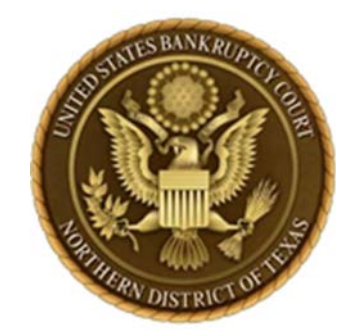

## <span id="page-1-0"></span>**Tips & Tricks**

*This section includes information to help reduce CM/ECF filing errors and provide procedural guidance.*

## <span id="page-1-1"></span>**Electronic Public Access Fee Schedule**

The Electronic Public Access Fee Schedule provides information on the collection of fees for providing electronic public access to court records. All persons who print documents from the public access kiosks at intake, or that we print documents for, must tender payment. These fees must be charged to United States agencies. Certain exemptions are outlined in sections 9 and 10 of the Electronic Public Access Fee Schedule at: [http://www.uscourts.gov/services](http://www.uscourts.gov/services-forms/fees/electronic-public-access-fee-schedule)[forms/fees/electronic-public-access-fee-schedule](http://www.uscourts.gov/services-forms/fees/electronic-public-access-fee-schedule)